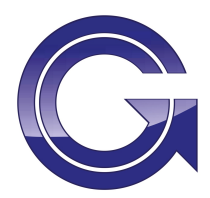

# **Cookie Policy**

## How We Use Cookies

The cookies we use are categorised as Strictly Necessary, Performance and Functionality cookies.

## Strictly Necessary

These cookies help you use the site and detect if you have JavaScript enabled.

## Performance Cookies

These cookies detect how you use the site and help you improve it.

## **Functionality Cookies**

These cookies remember settings you make on the site. If you want to disable cookies in your browser, check with your provider to find out how to disable cookies. Because cookies are used throughout our website, disabling them may prevent you from using certain parts of the site.

Google Analytics – This allows us to look at useful data about the visitors we have had to our website.

To read more about Google's cookies visit

https://developers.google.com/analytics/devguides/collection/analyticsjs/cookie-usage

YouTube/Vimeo – If our website contains videos then some cookies may be used for tracking views etc. These cookies are only implemented if you press play though.

WordPress – If comments are enabled or allowed for the public to contribute in other ways via default WordPress functionality we will also use some cookies. These are required for the website to function properly.

Cookie details:

wordpress [hash] cookie to store your authentication details wordpress\_logged\_in\_[hash] cookie, which indicates when you're logged in, and who you are Wordpress also sets a few wp-settings-{time}-[UID] cookies To read more about WordPress' cookies visit http://codex.wordpress.org/WordPress\_Cookies

Facebook – We occasionally use Facebook to work out useful information about our users.

1

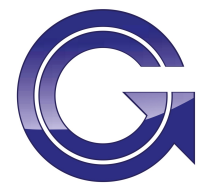

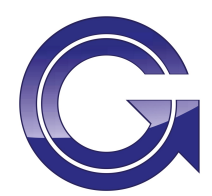

Facebook uses the cookie information for the following things:

- To enable certain features
- Provide you with a more personalized experience
- Protect the security of your account, the accounts of others and Facebook
- Improve, deliver and understand the ads you see on and off Facebook
- Research, understand the use of and improve our and partners' products and services

To read more about Facebook policy head to https://www.facebook.com/about/privacy/cookies

## Managing Cookies

For information on how to manage your cookie settings we recommend you use a search engine and enter something like "how to change cookie settings in [browser/device name here]".

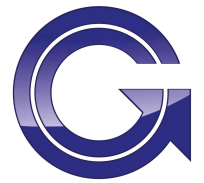